## ネットプリント ~ファミリーマート、ポプラ、ローソン~

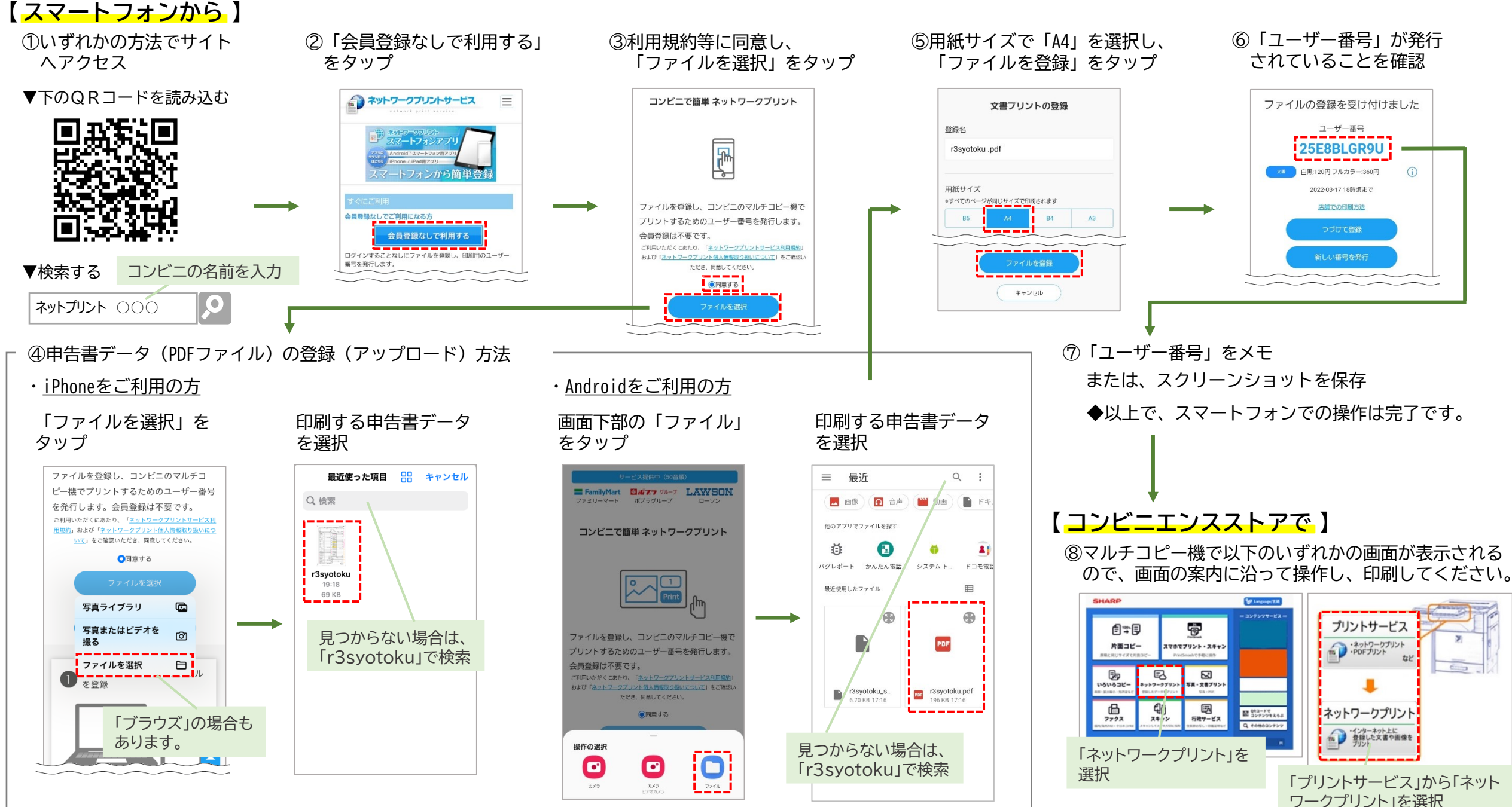